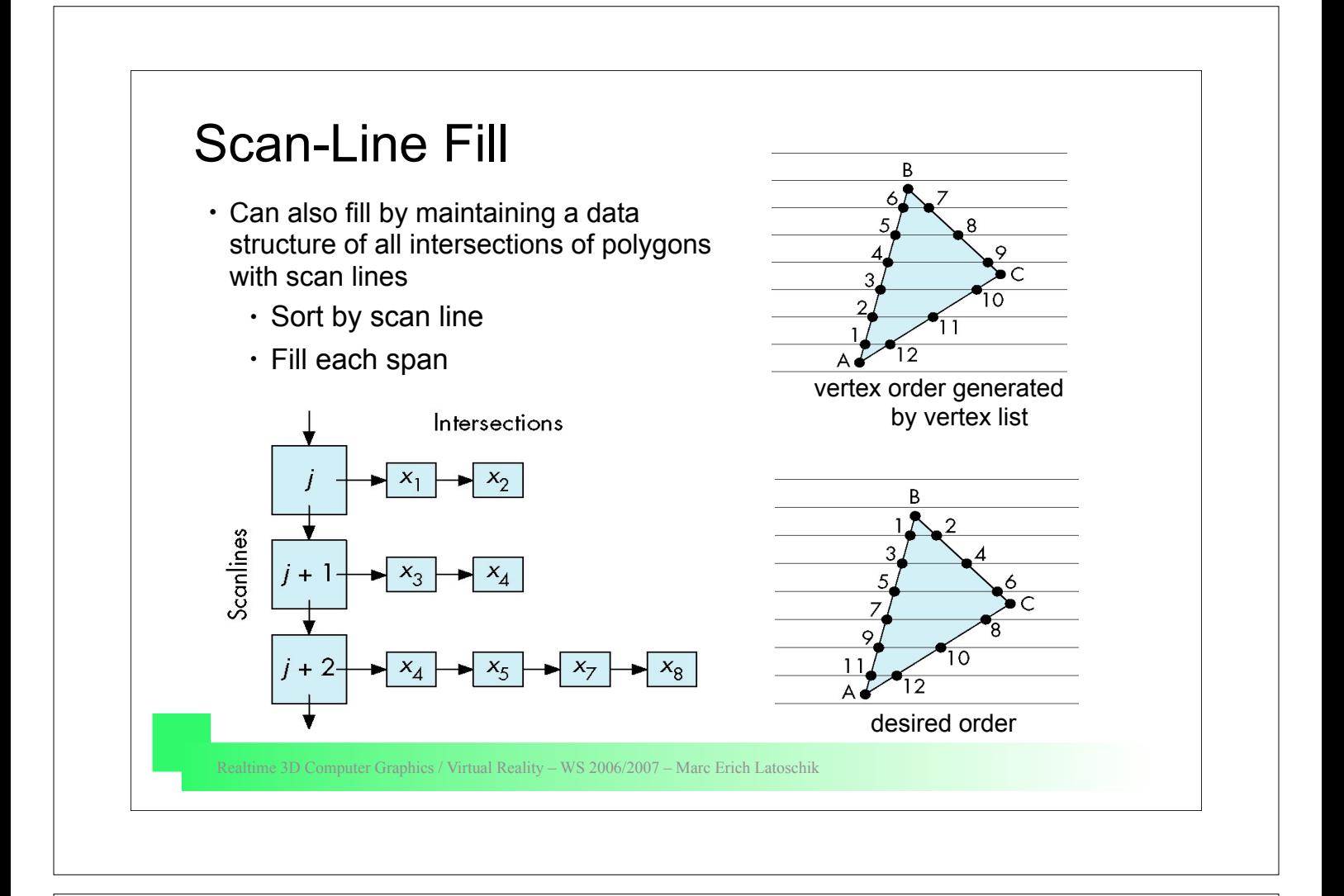

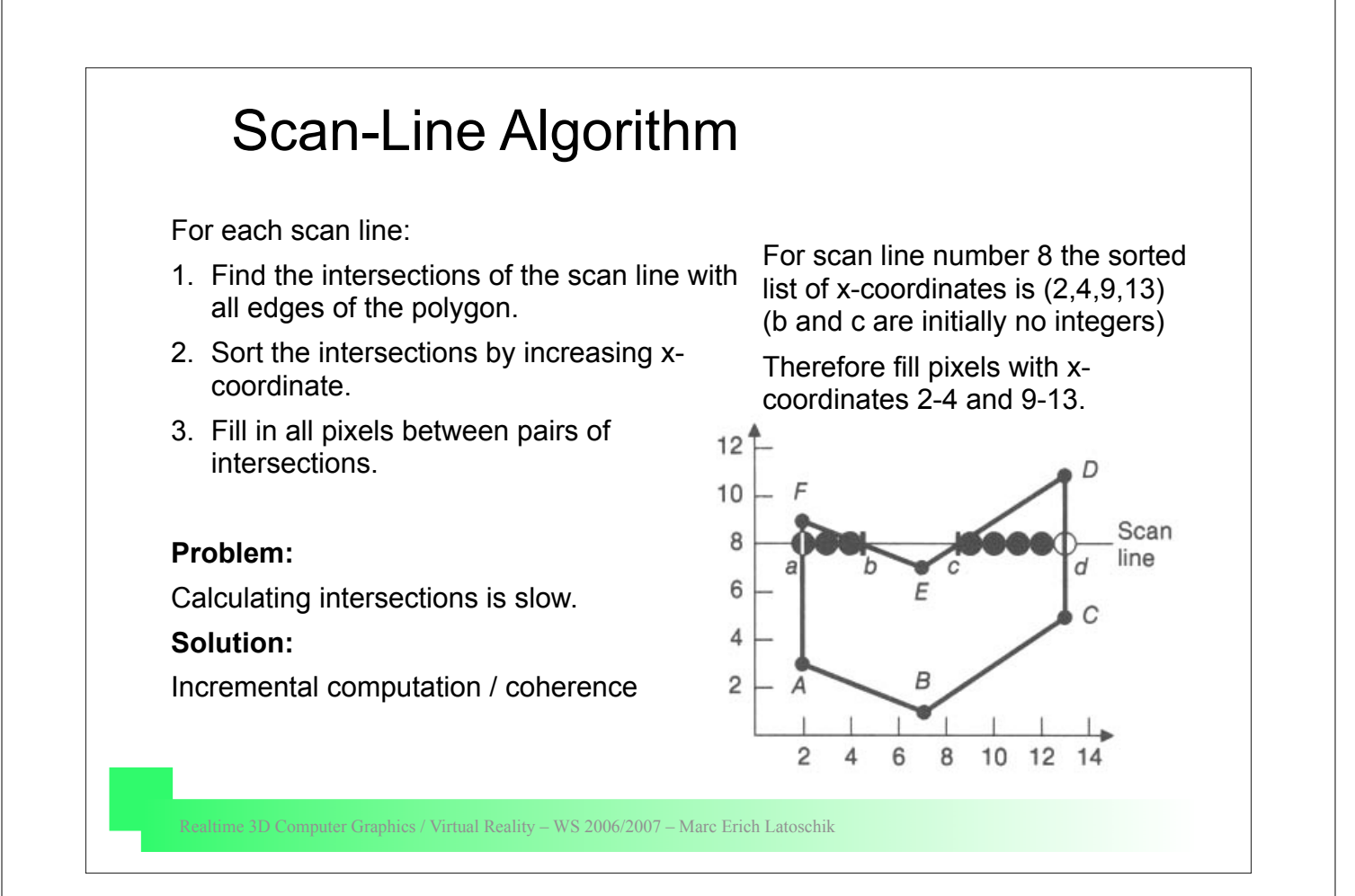

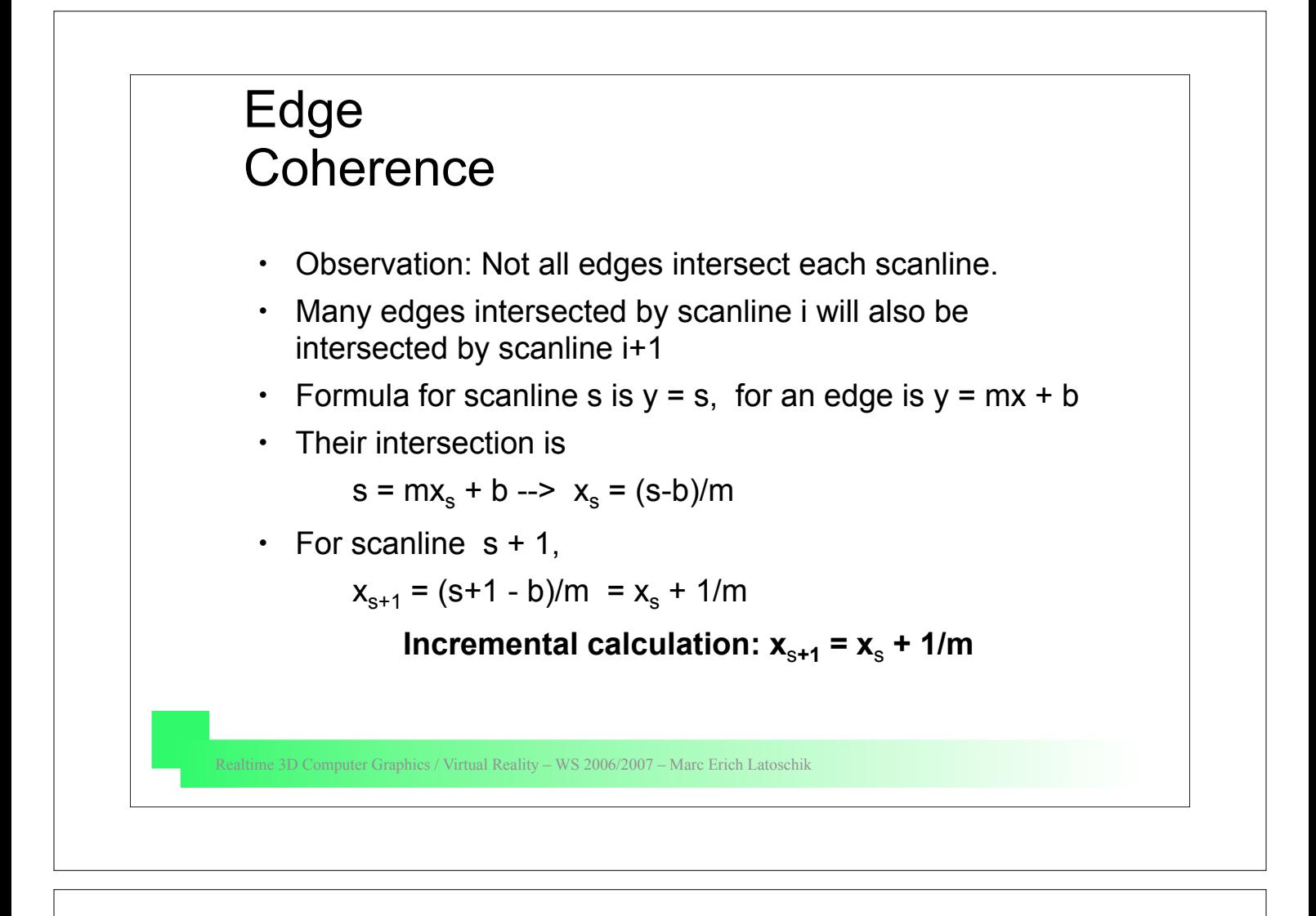

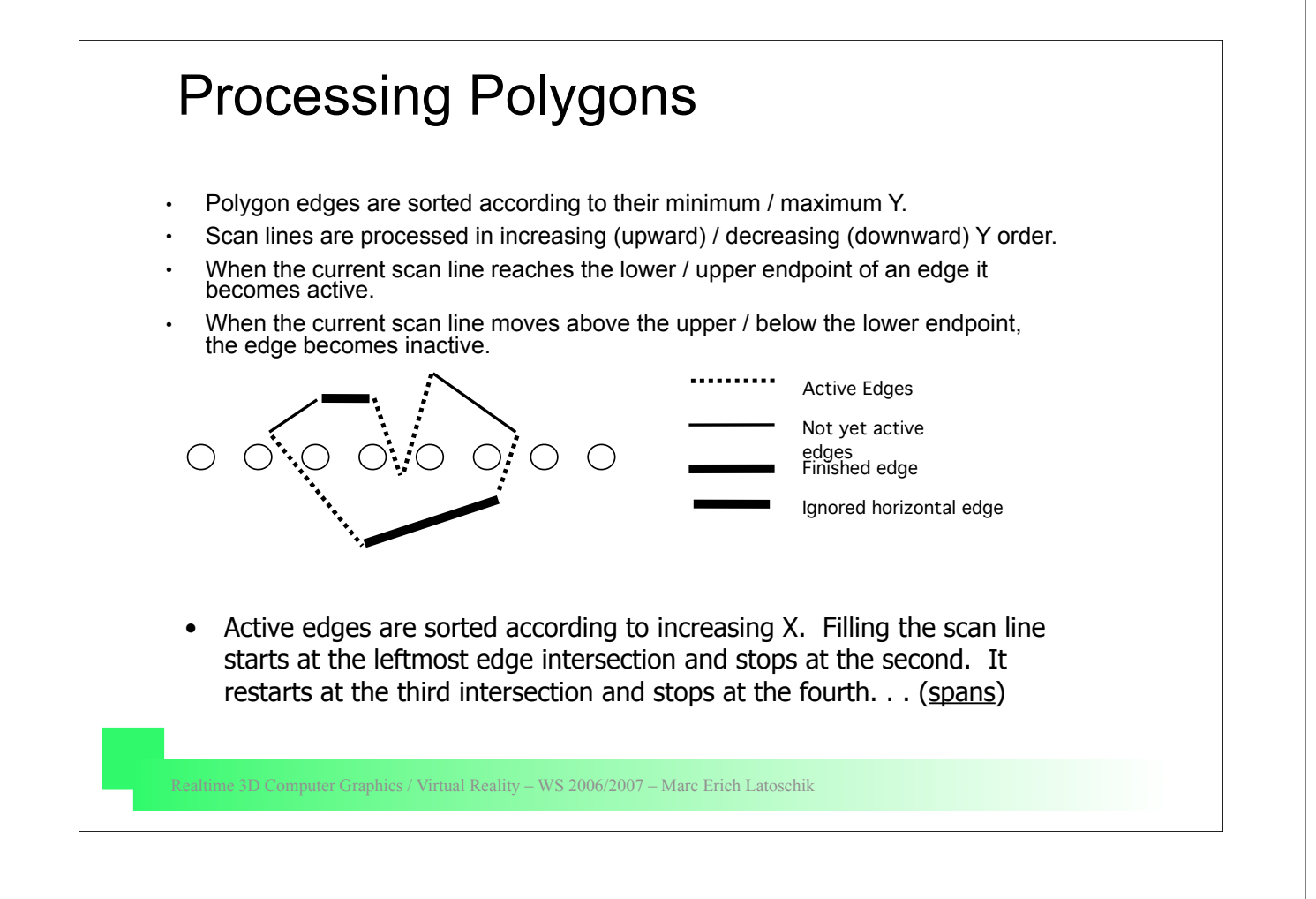

## Realtime 3D Computer Graphics / Virtual Reality – WS 2006/2007 – Marc Erich Latoschik Polygon fill rules (to ensure consistency) 1. Horizontal edges: Do not include in edge table 2. Horizontal edges: Drawn either on the bottom or on the top. 3. Vertices: If local max or min, then count twice, else count once. 4. Either vertices at local minima or at local maxima are drawn. 5. Only turn on pixels whose centers are *interior* to the polygon: round up values on the left edge of a span, round down on the right edge

## Realtime 3D Computer Graphics / Virtual Reality – WS 2006/2007 – Marc Erich Latoschik Polygon fill example **19 NULL 18 NULL 17 NULL 16 NULL 15 NULL 14 NULL 13 NULL 12 -> 15 8 -2 -> 18 8 4/3 NULL 11 NULL 10 NULL 9 NULL 8 NULL 7 NULL 6 -> 18 16 0 NULL 5 NULL 4 NULL 3 -> 15 2 0 NULL 2 NULL B (8,1) 1 -> 3 8 -3 -> 6 8 8/5 NULL A (2,3) F (2,15) D (16,18) E (8,12) C (16,6)** The edge table (ET) with edges entries sorted in increasing y and x of the lower end.  $y_{\text{max}}$ : max y-coordinate of edge  $x_{min}$ : x-coordinate of lowest edge point 1/m: x-increment used for stepping from one scan line to the next ymax xmin 1/m ymax xmin 1/m

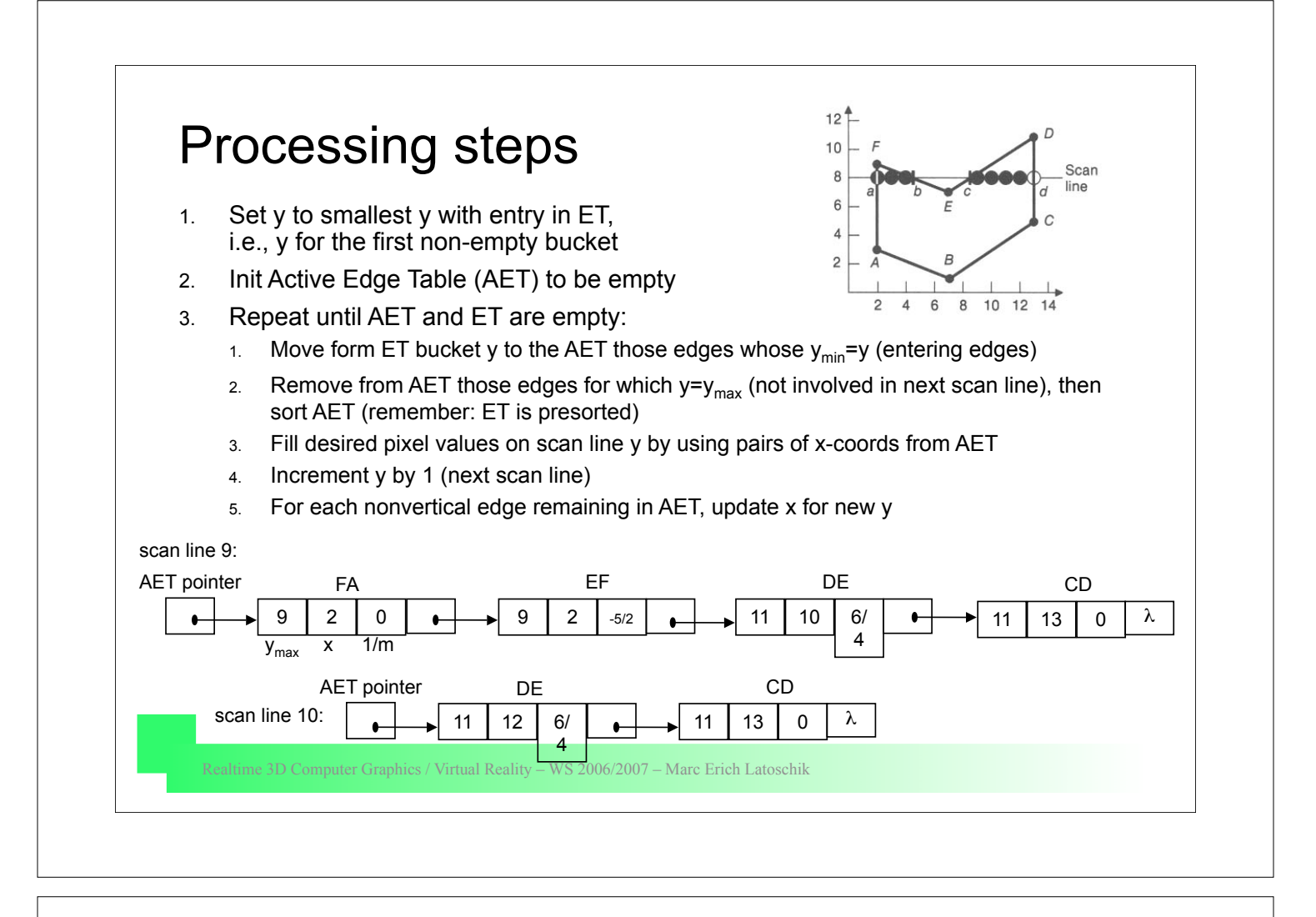

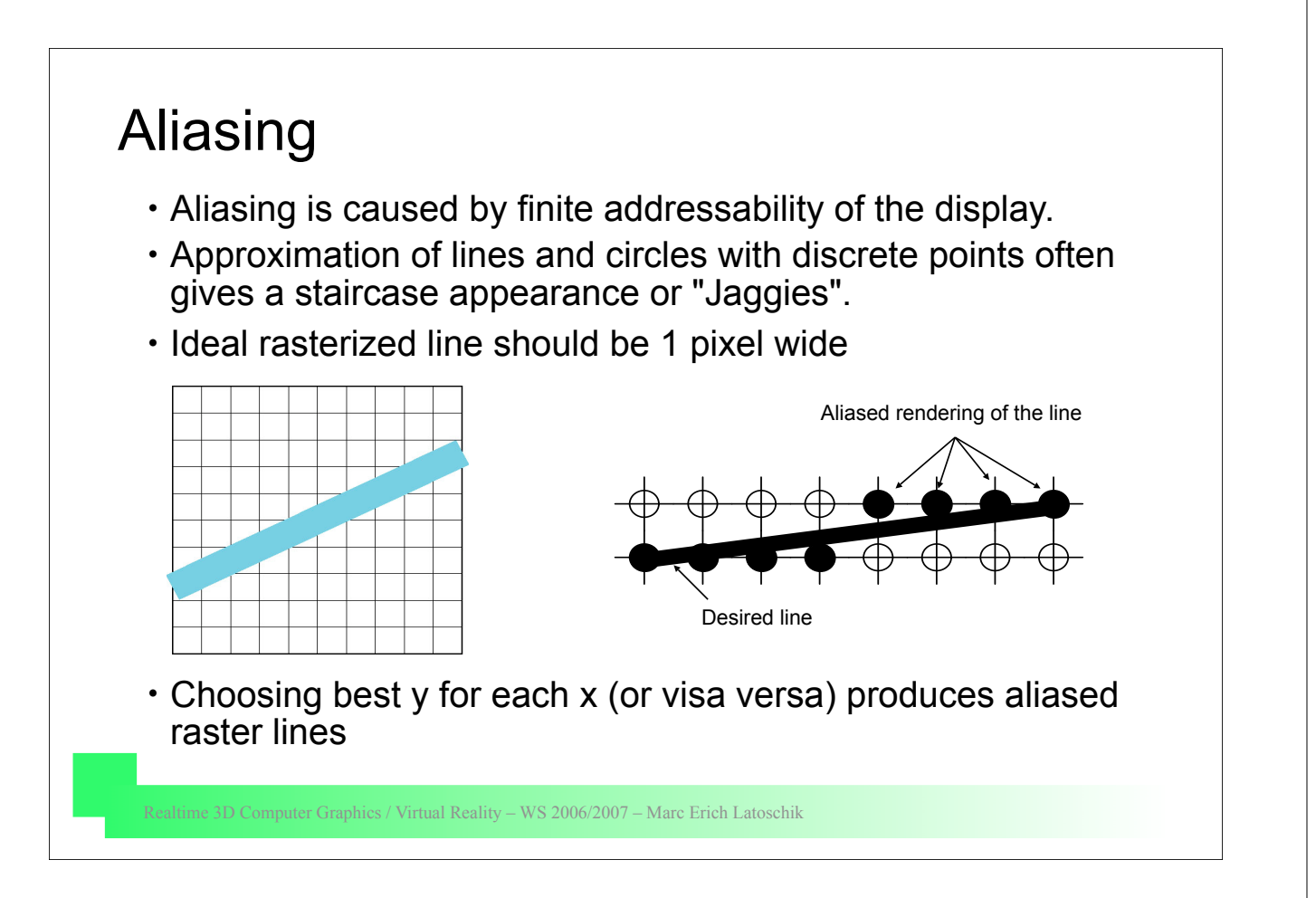

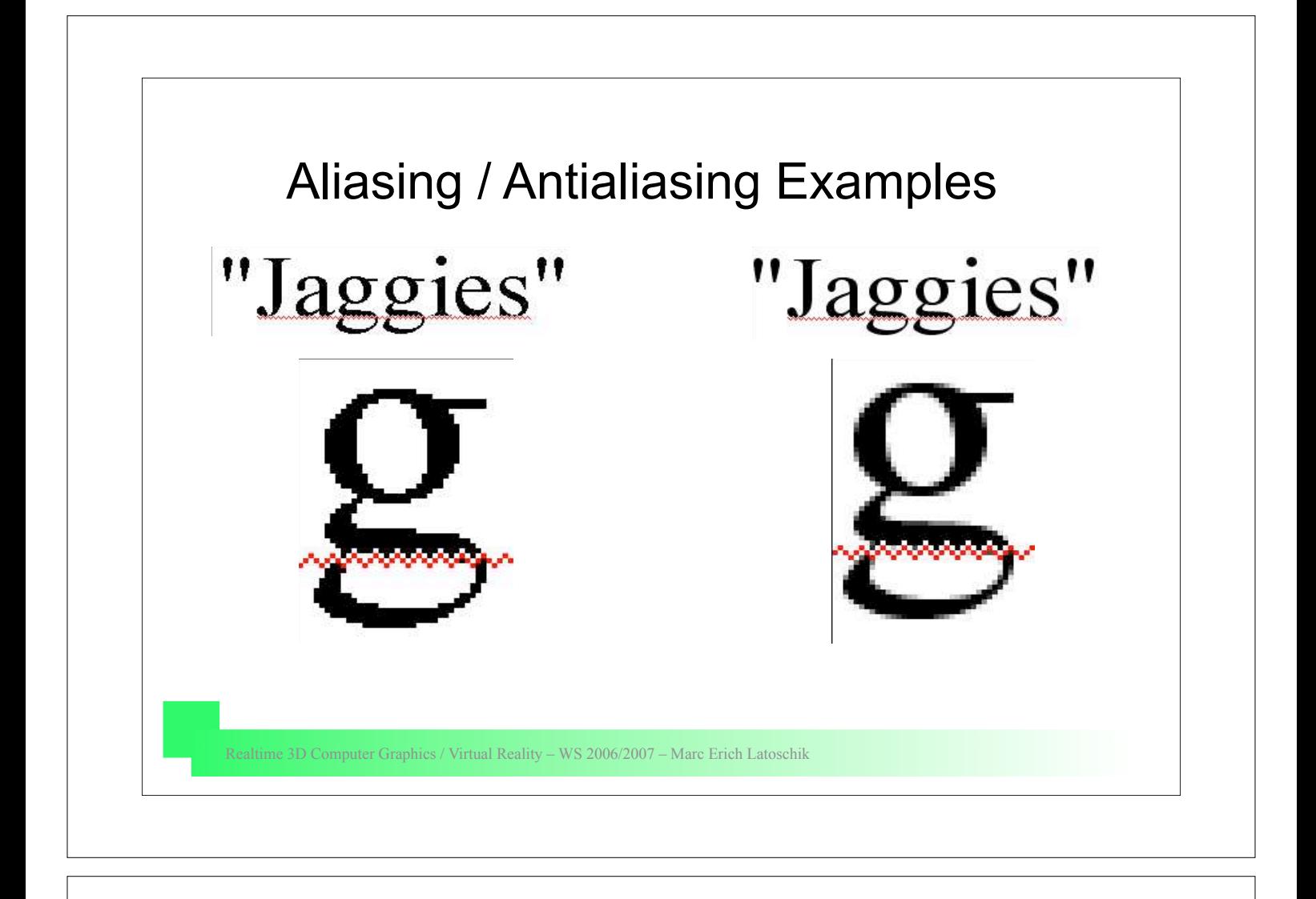

## Antialiasing - solutions

- Aliasing can be smoothed out by using higher addressability.
- If addressability is fixed but intensity is variable, use the intensity to control the address of a "virtual pixel".
	- Two adjacent pixels can be be used to give the impression of a point part way between them.
	- The perceived location of the point is dependent upon the ratio of the intensities used at each.
	- The impression of a pixel located halfway between two addressable points can be given by having two adjacent pixels at half intensity.
- An antialiased line has a series of virtual pixels each located at the proper address.

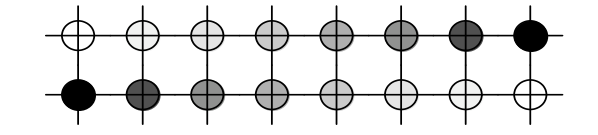

Realtime 3D Computer Graphics / Virtual Reality – WS 2006/2007 – Marc Erich Latoschik

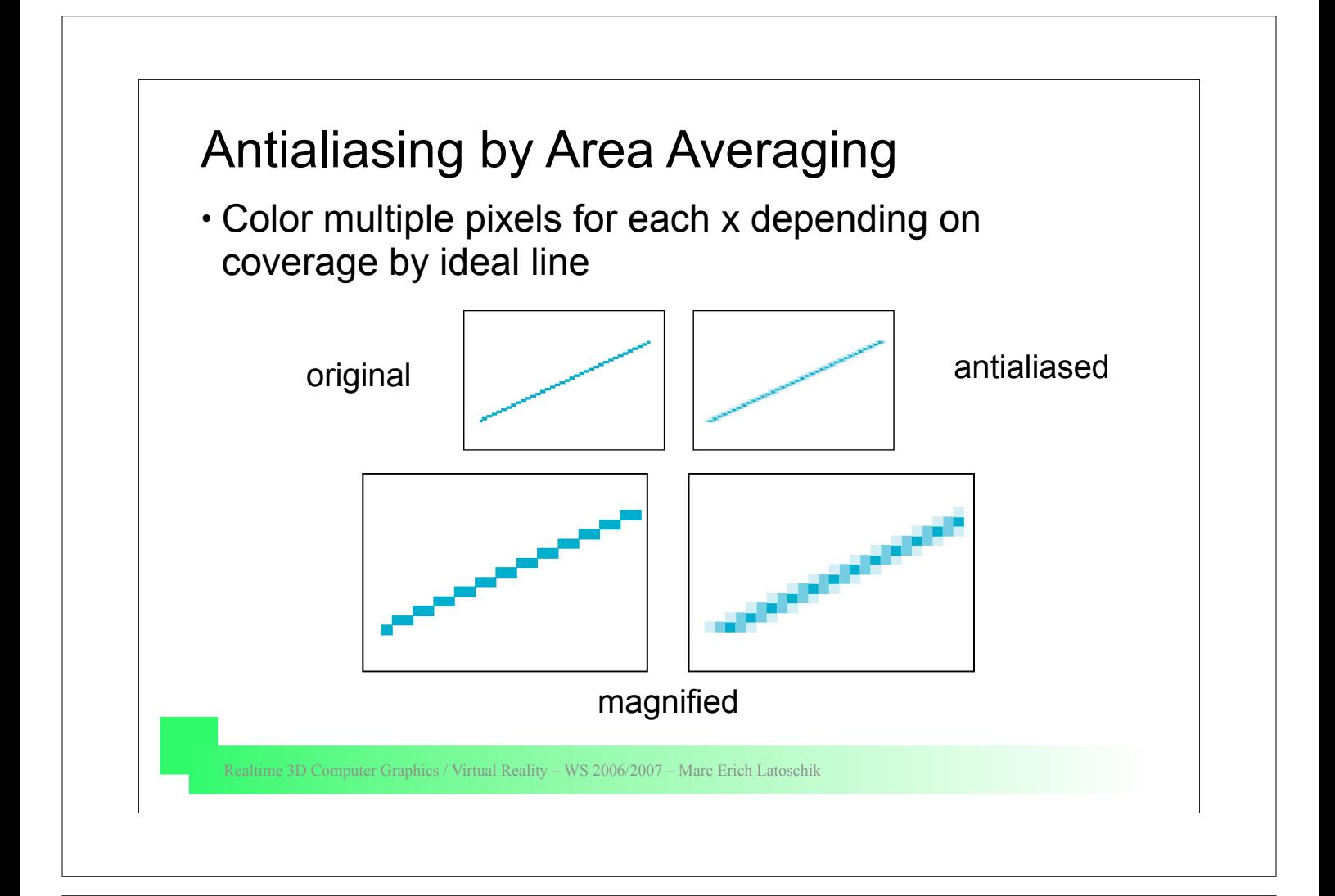

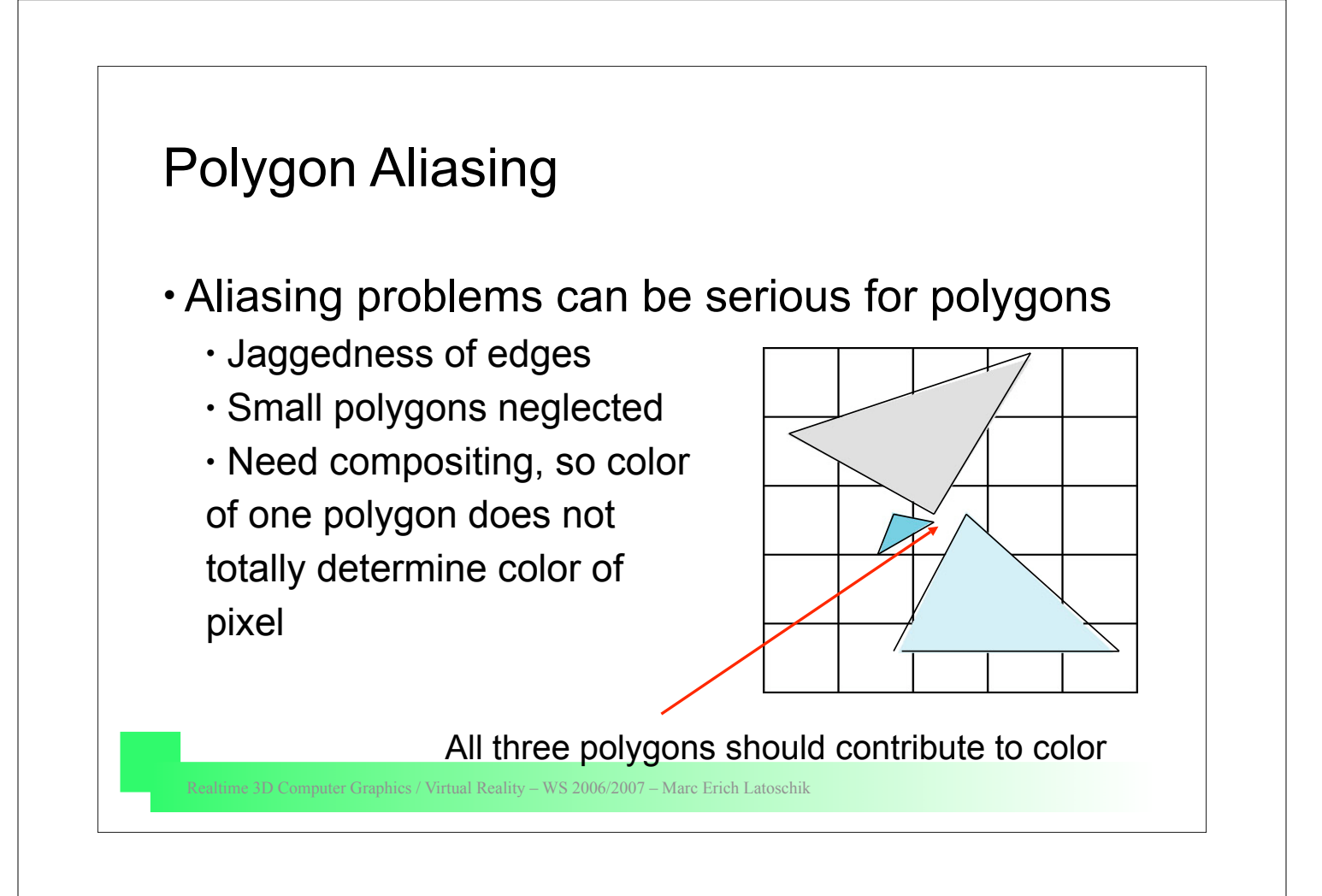

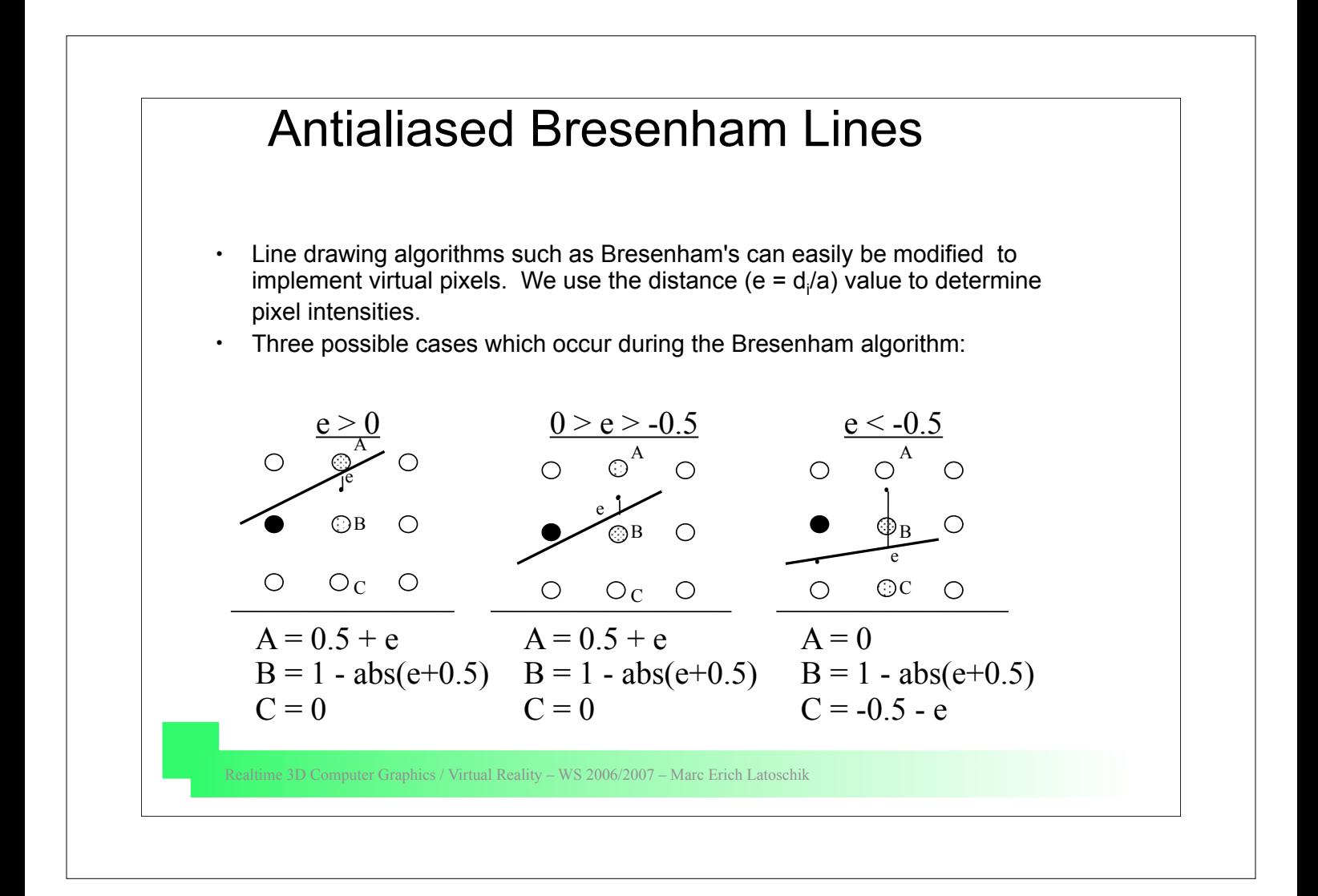

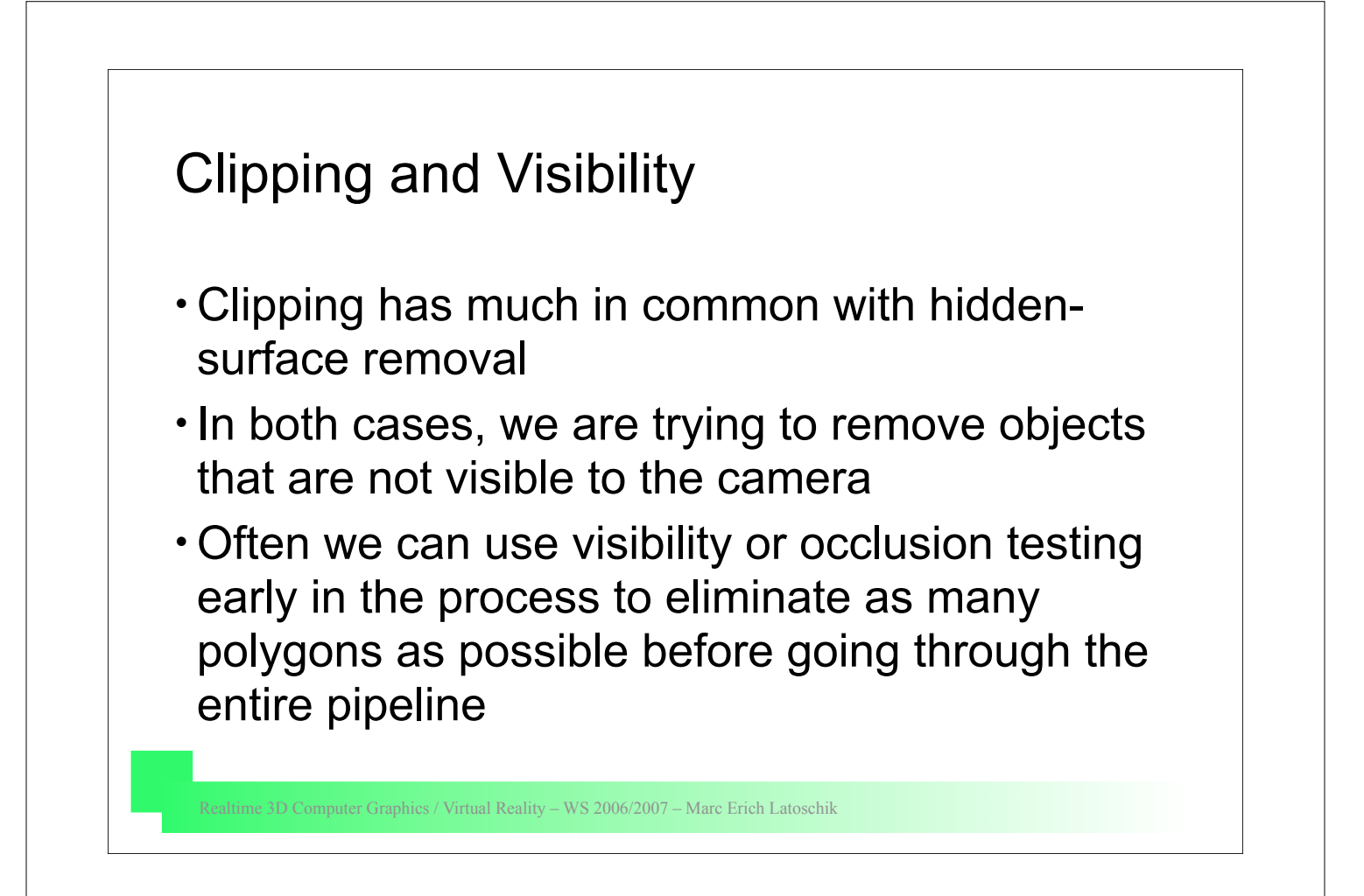

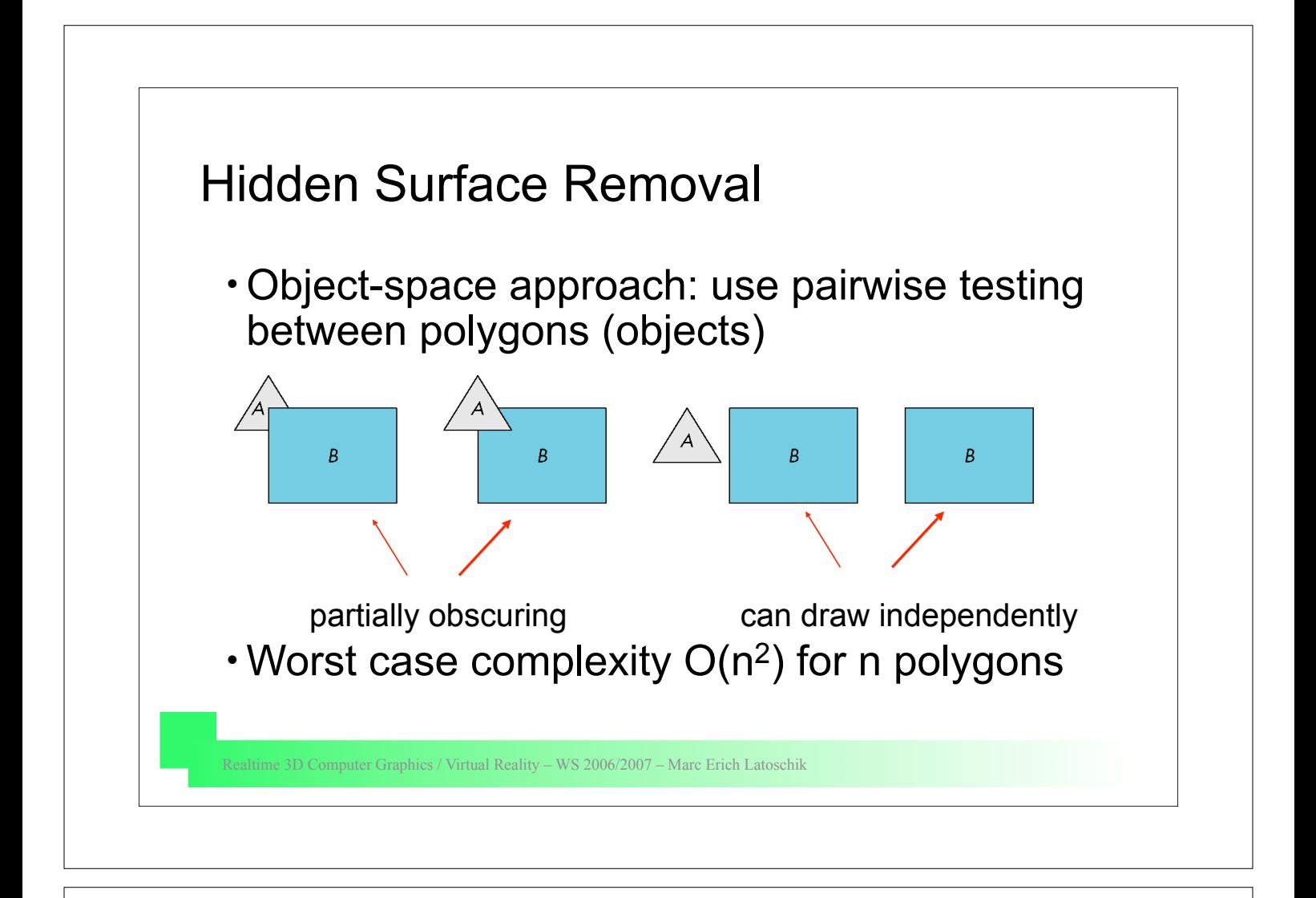

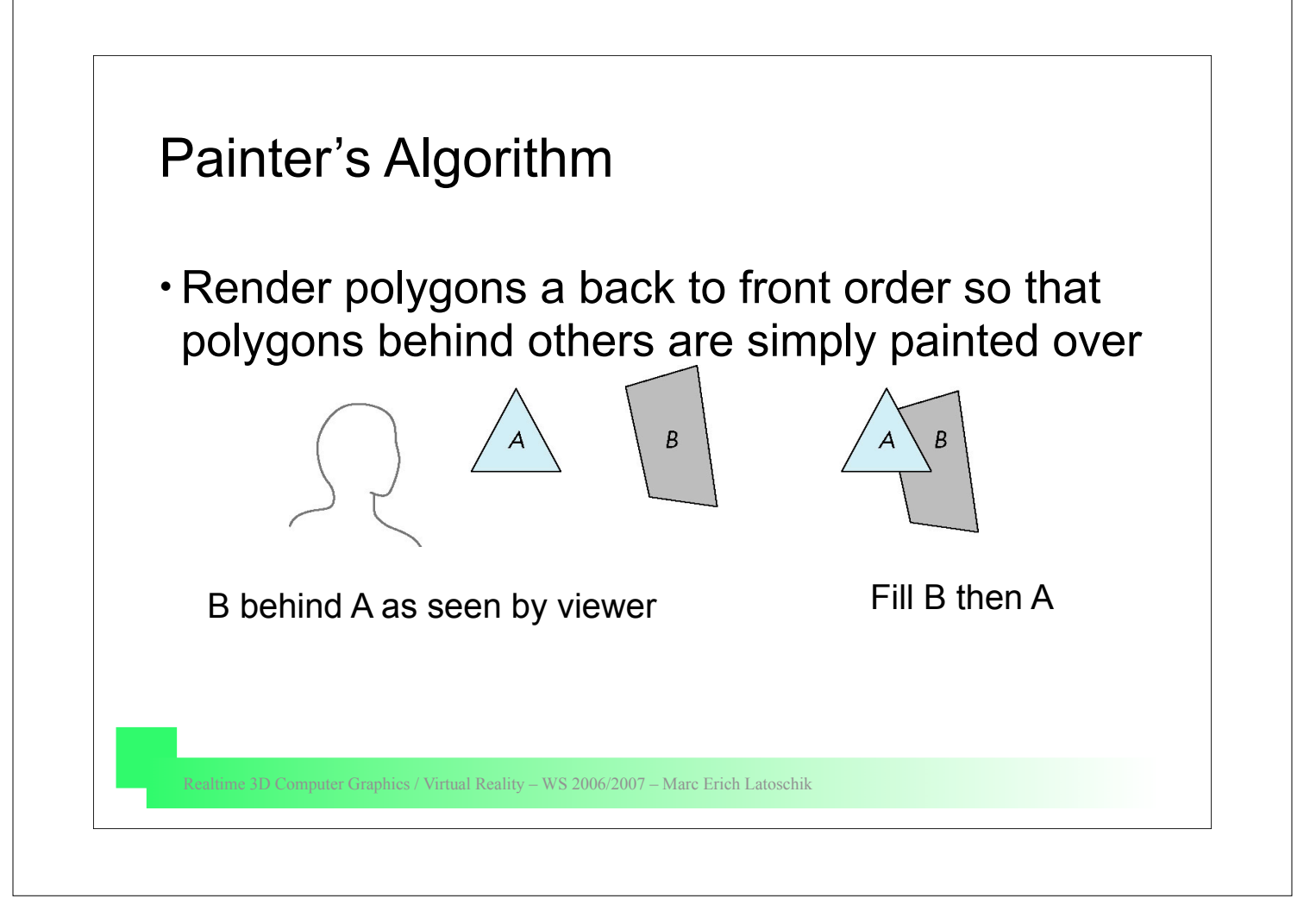

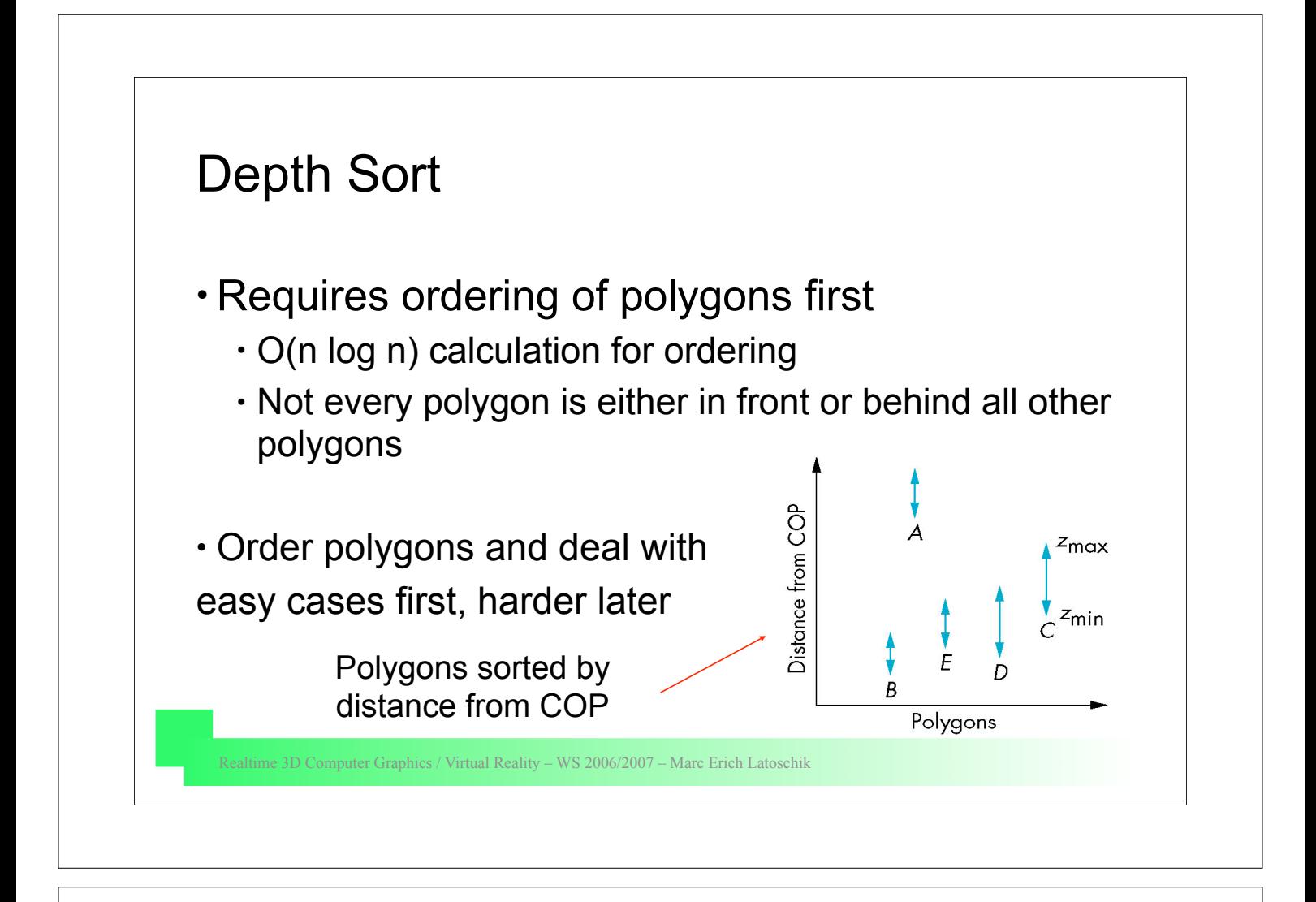

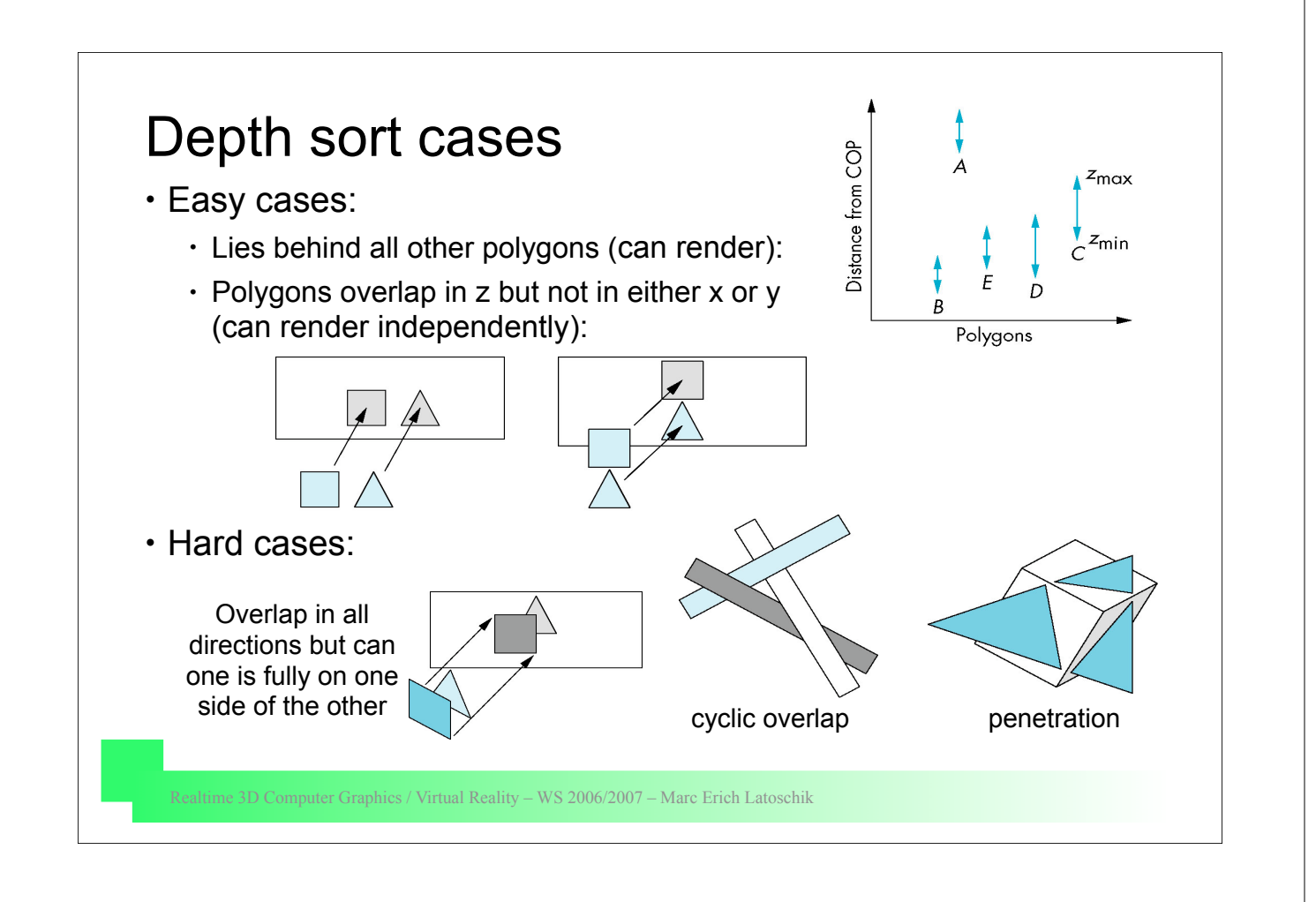

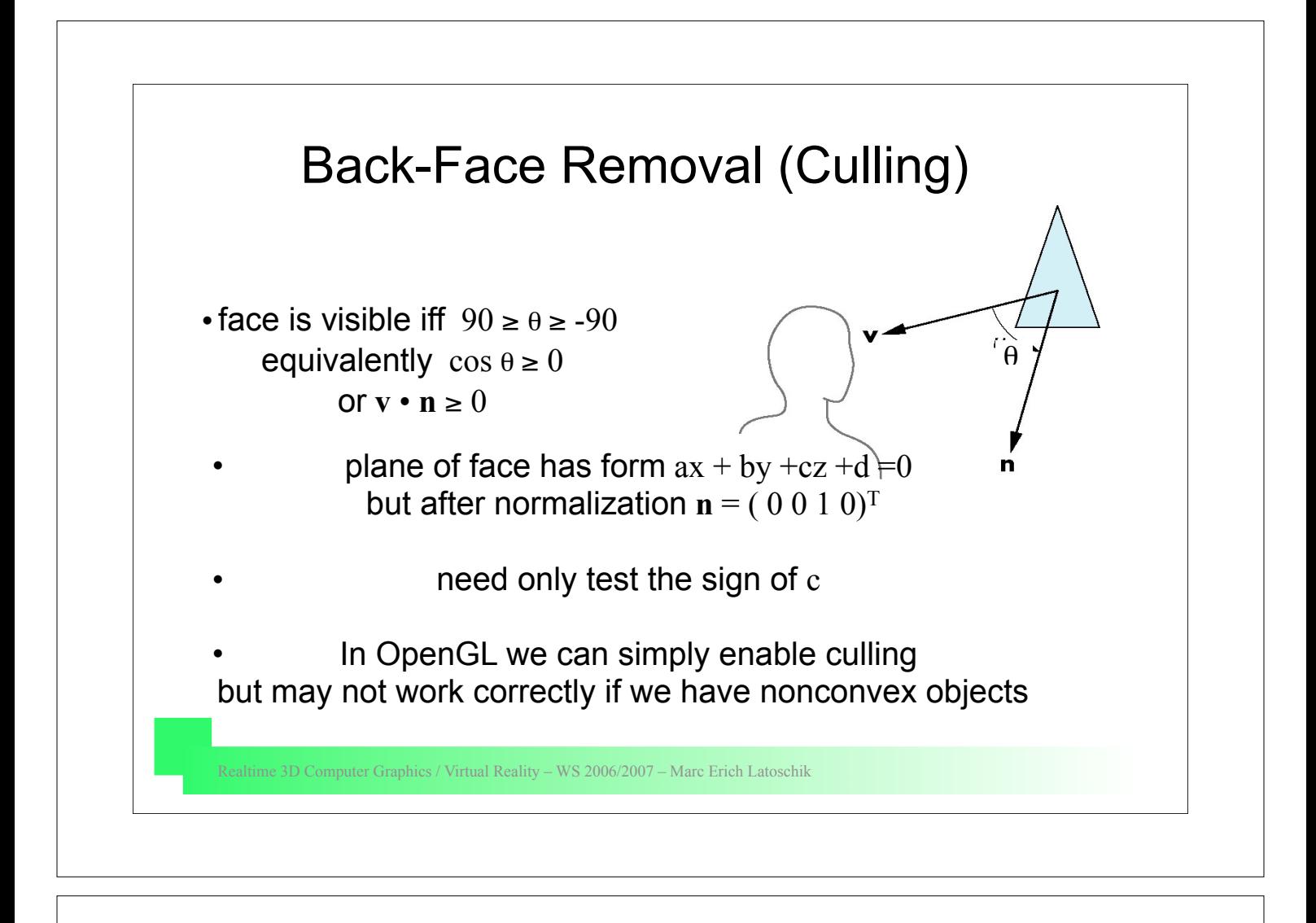

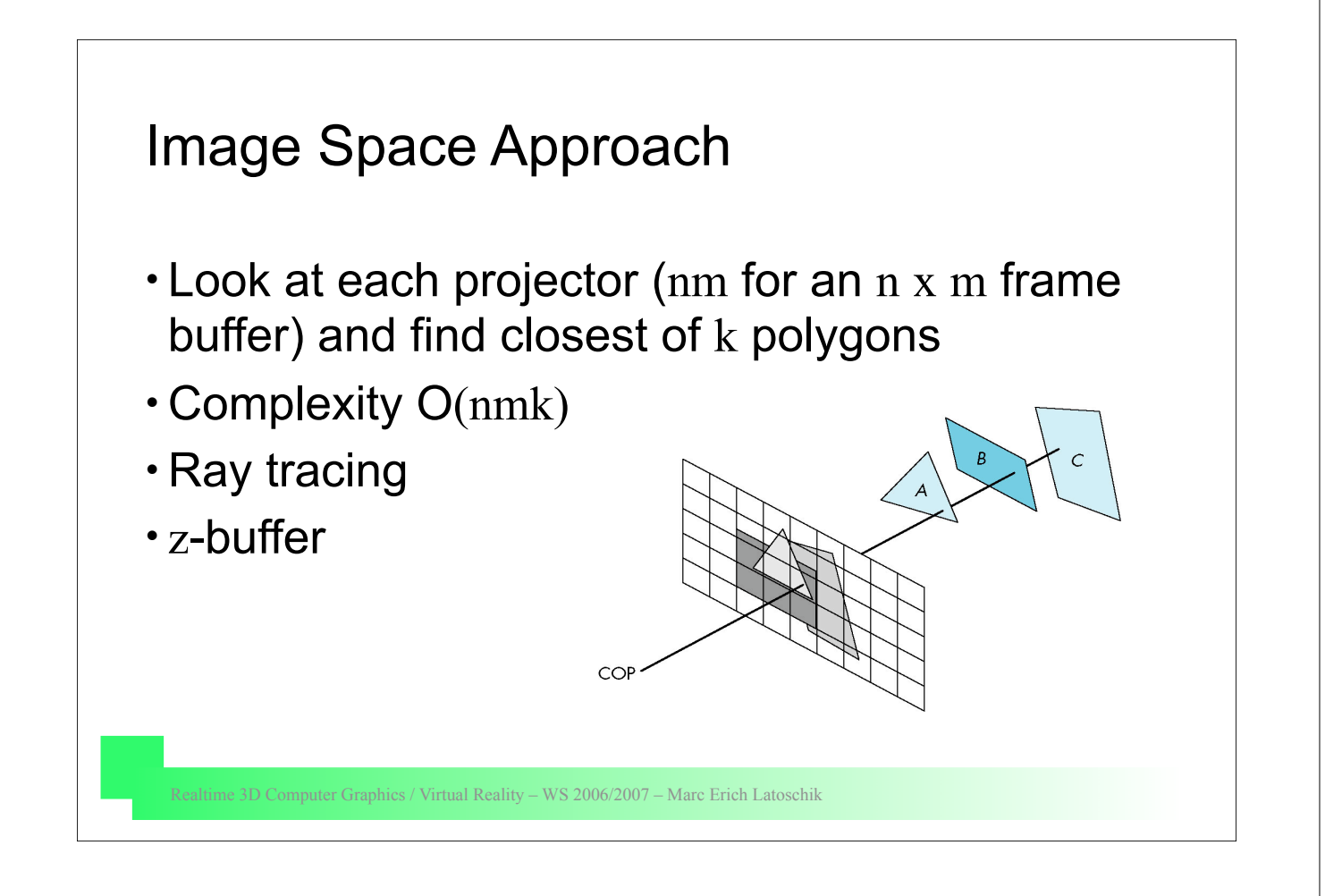

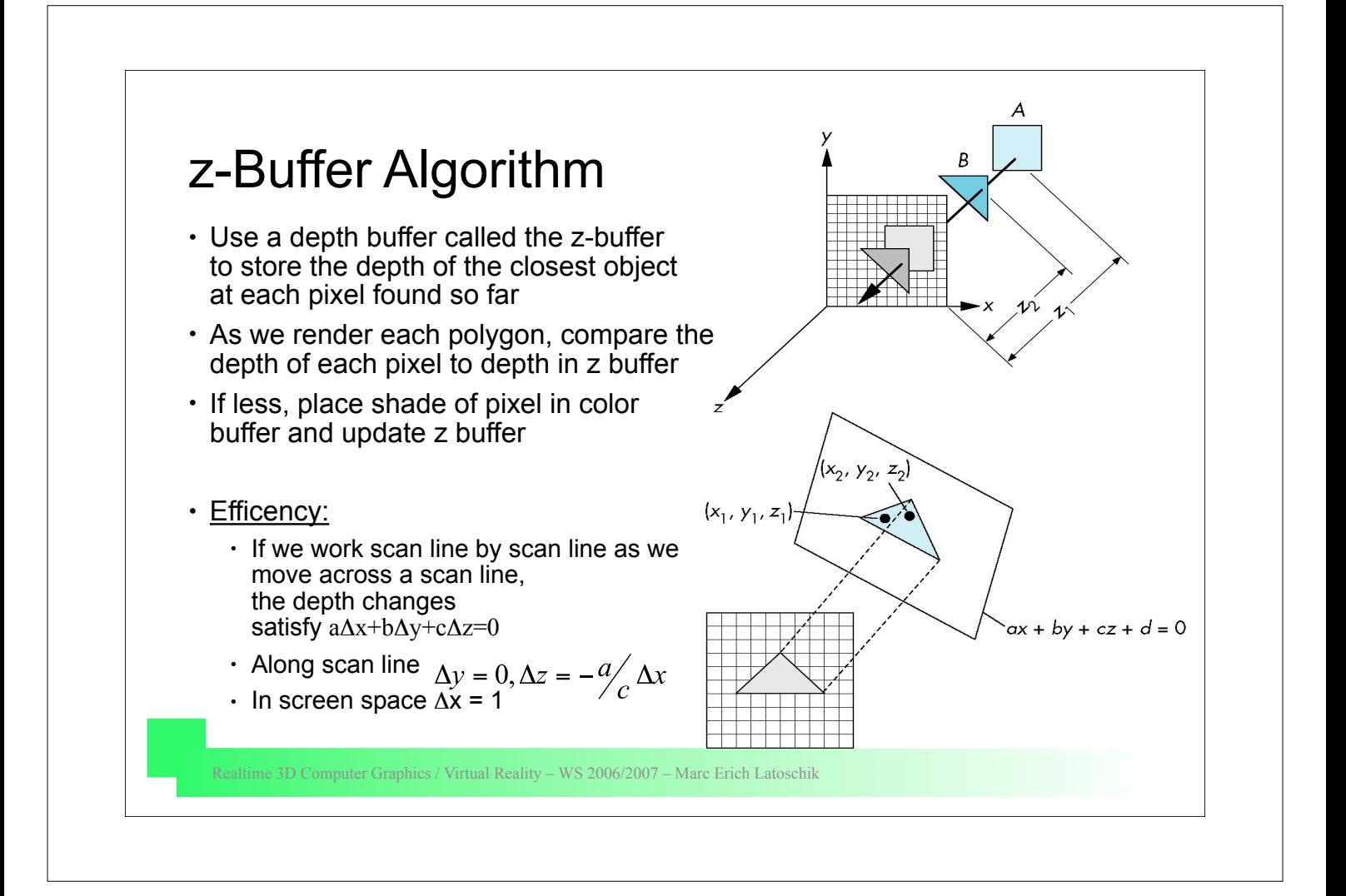

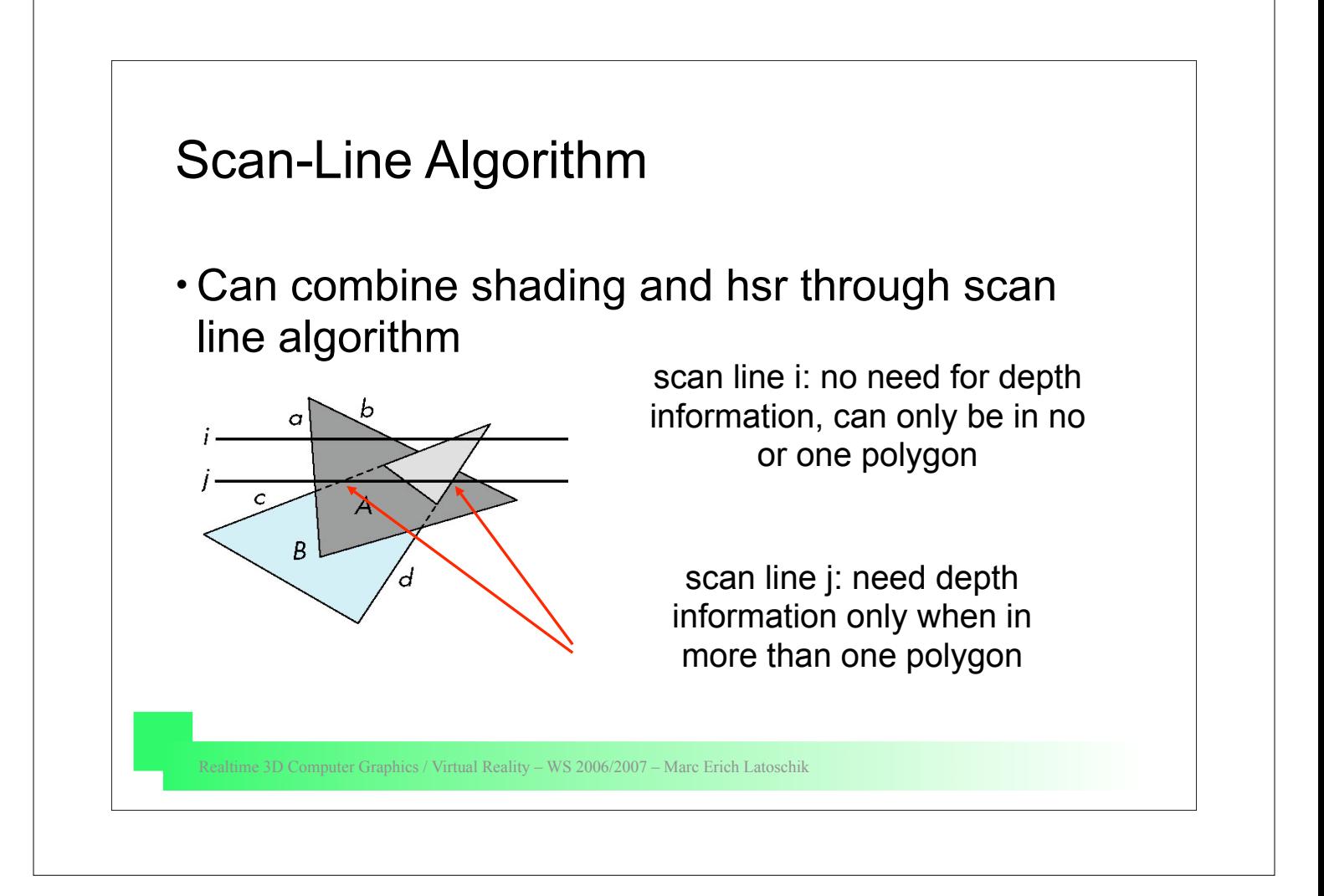

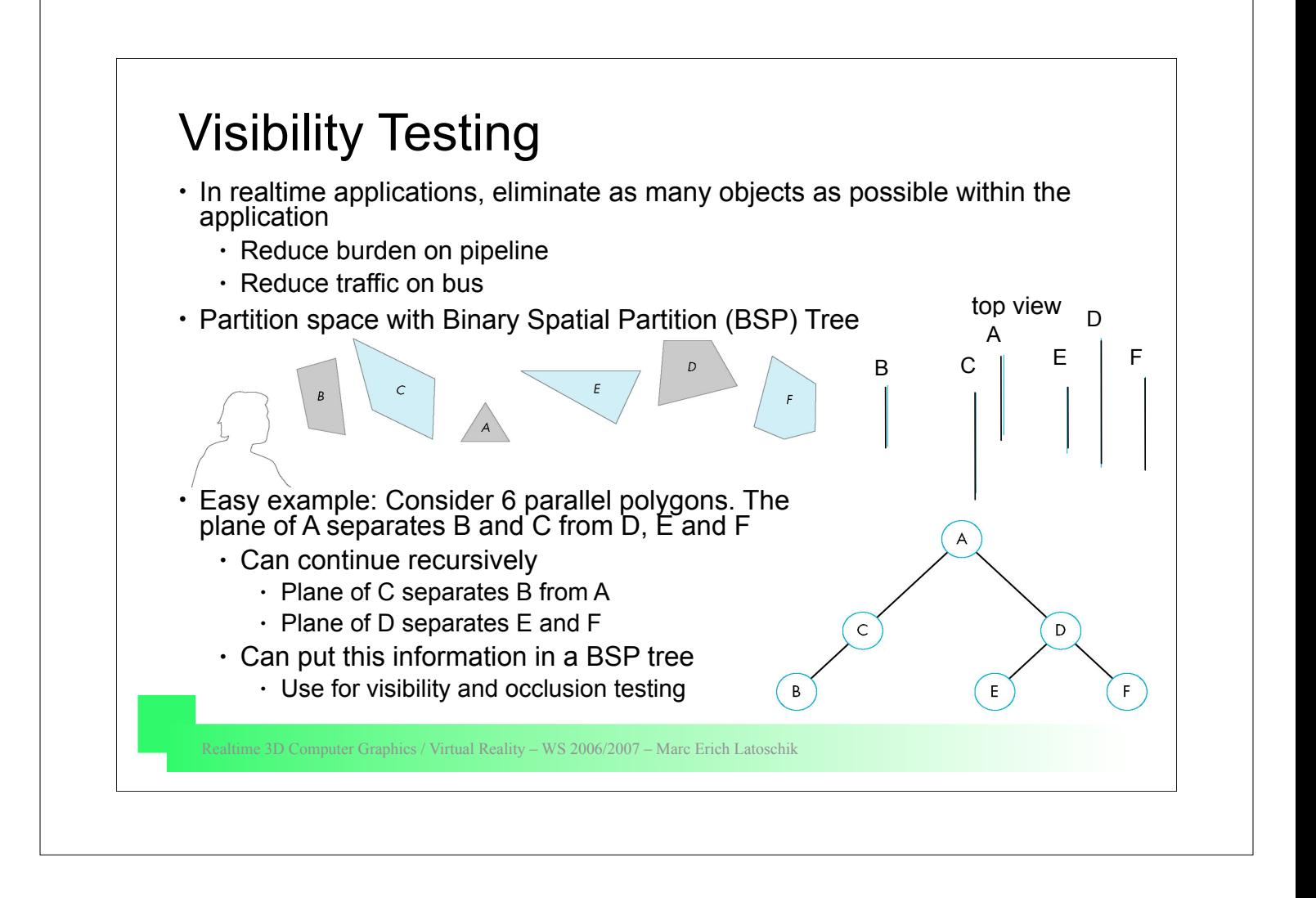